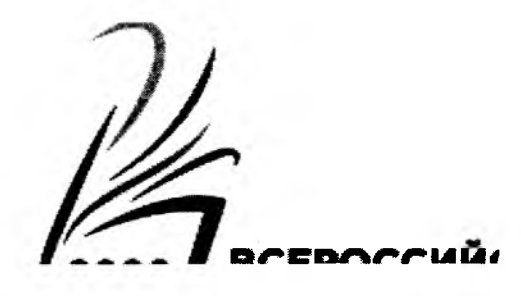

## Протокол оценивания работ участников муниципального этапа Всероссийского конкурса сочинений 2023 года

Муниципалитет: город Лесосибирск Дата: 22.09.2023

 $\overline{\phantom{a}}$ 

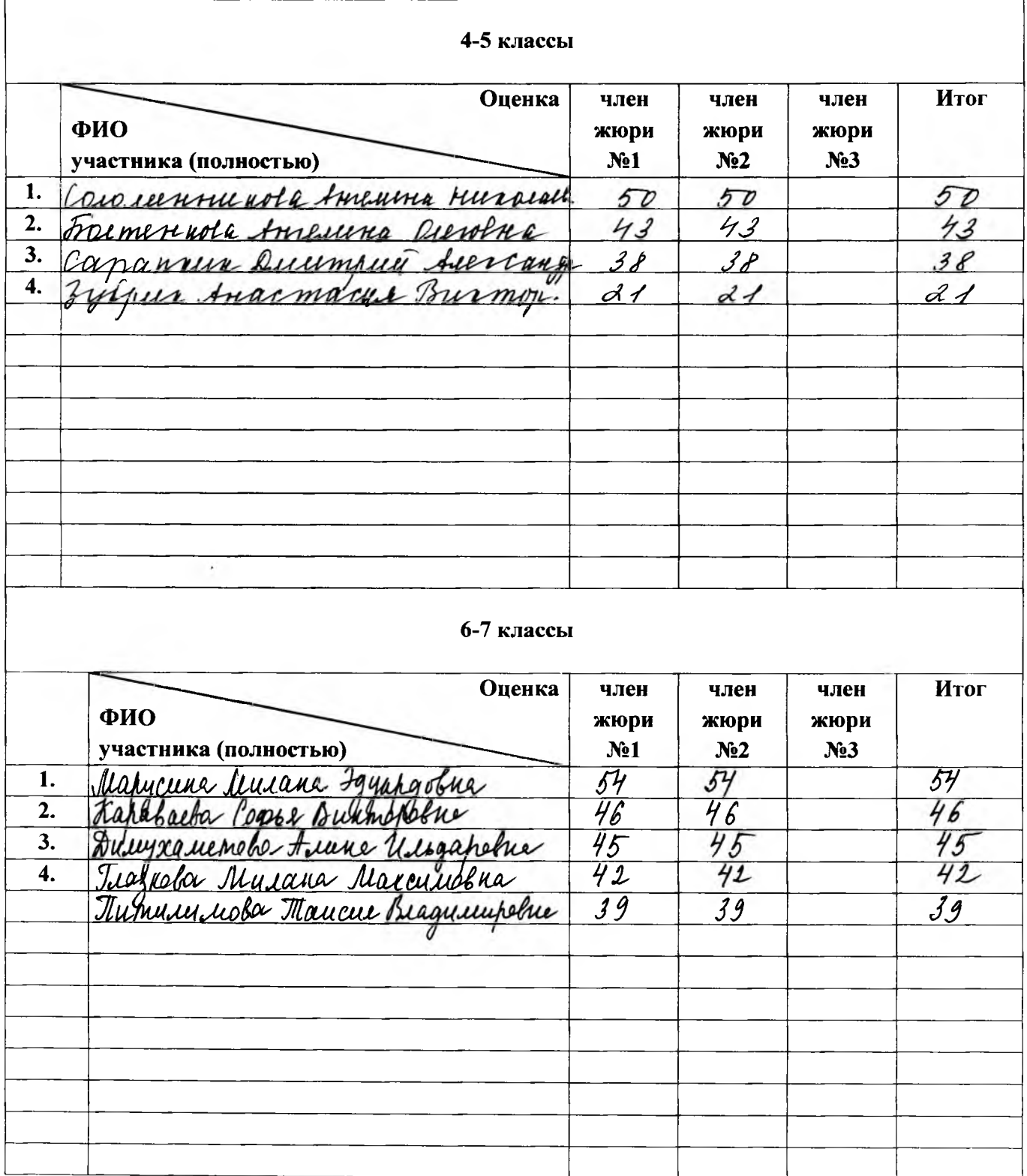

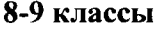

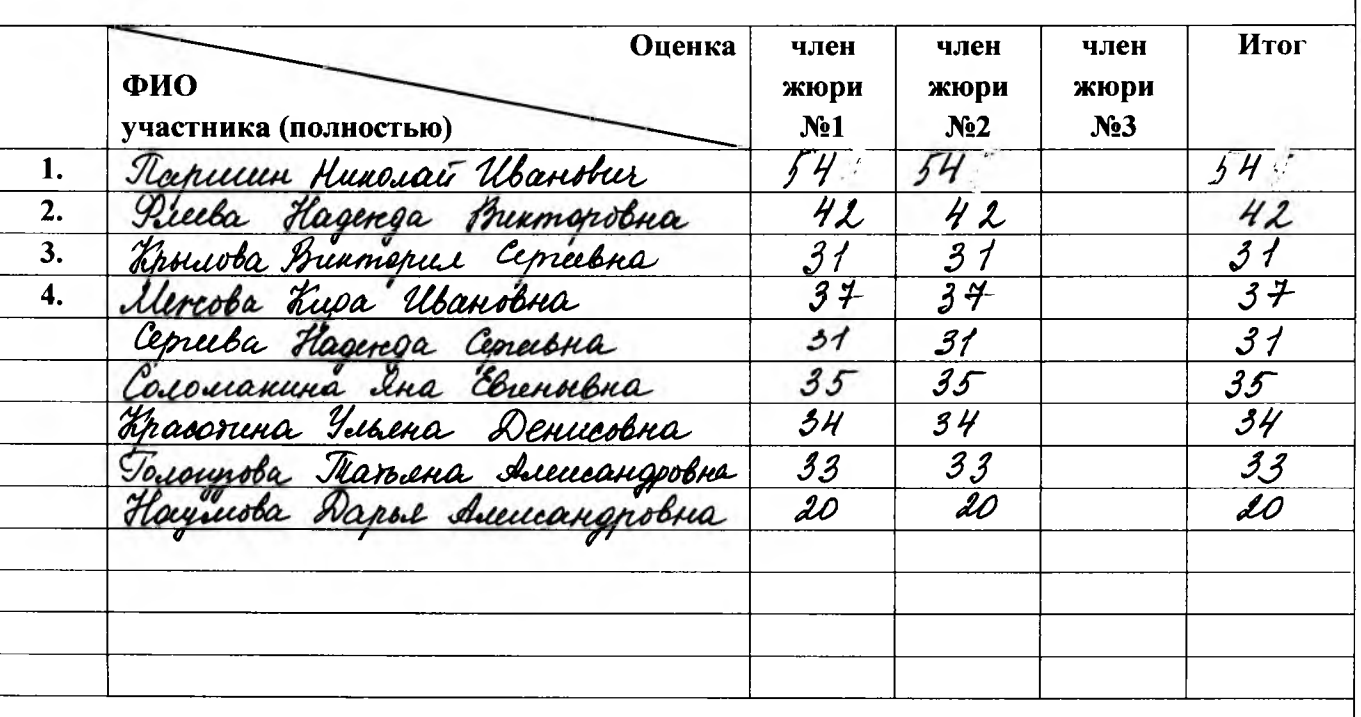

## 10-11 классы

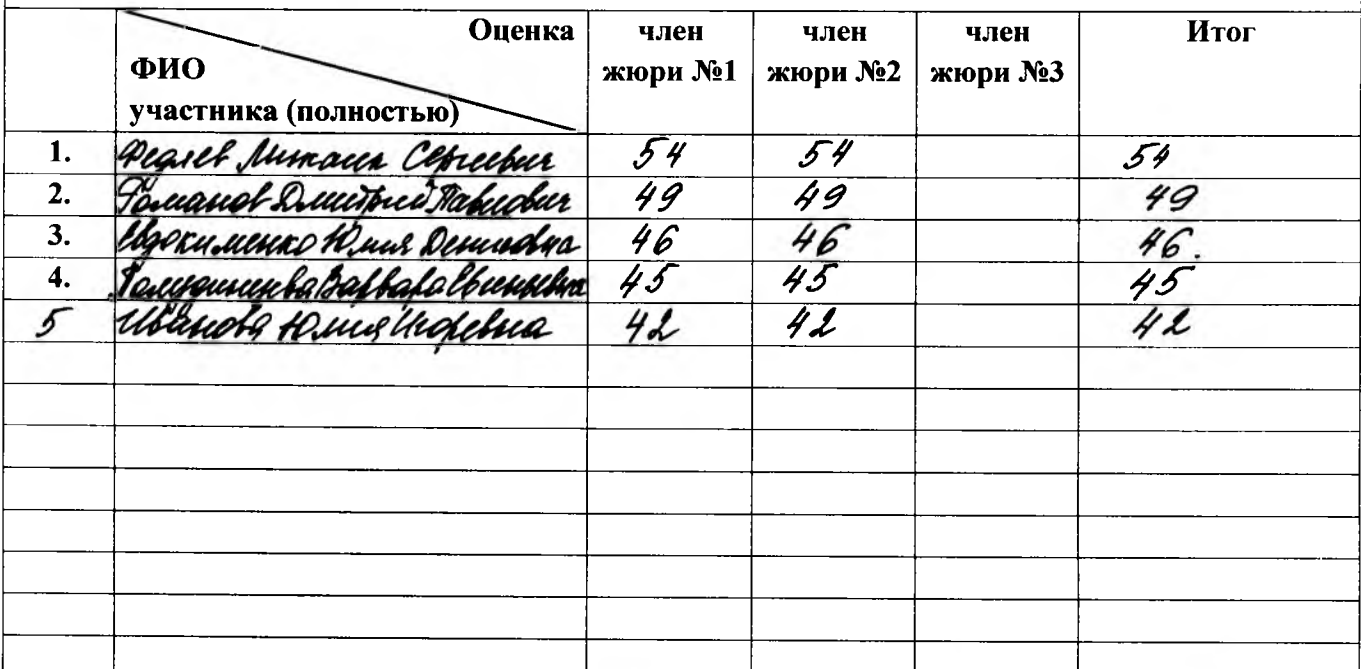

Abanoba 8.M. Председатель Жюри расшифровка подписи ПОДПИСЬ  $10 -$ Член Жюри №1 Agyupposu Connuch подпись Ullebur F. A. Член Жюри №2 расшифровка подписи подпись Djula J.H.